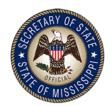

## Mississippi Voter Registration Cancellation

Please help us keep Mississippi's Voter Registration Rolls up-to-date. To cancel your voter registration:

- 1. Complete, print and sign the cancellation form below.
- 2. Insert it into an envelope.
- 3. Add your former County Circuit Clerk's address on the envelope
- 4. Affix a stamp and mail your cancellation.

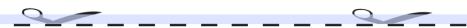

## **VOTER CANCELLATION CARD**

| I hereby request the cancellation of my voter registration |  |
|------------------------------------------------------------|--|
| in County, Mississippi                                     |  |
|                                                            |  |
| Print Name:                                                |  |
| Residential Address:                                       |  |
| City: Zip:                                                 |  |
| Reason for cancellation:                                   |  |
|                                                            |  |
| Signature:                                                 |  |
| Date:                                                      |  |